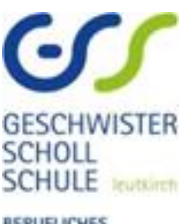

BERUFLICHES<br>KOMPETENZZENTRUM

# **Formale Vorgaben zur Erstellung einer Hausarbeit (GFS) am Beruflichen Gymnasium der Geschwister-Scholl-Schule Leutkirch**

Stand: 07.02.2023

#### Inhaltsverzeichnis

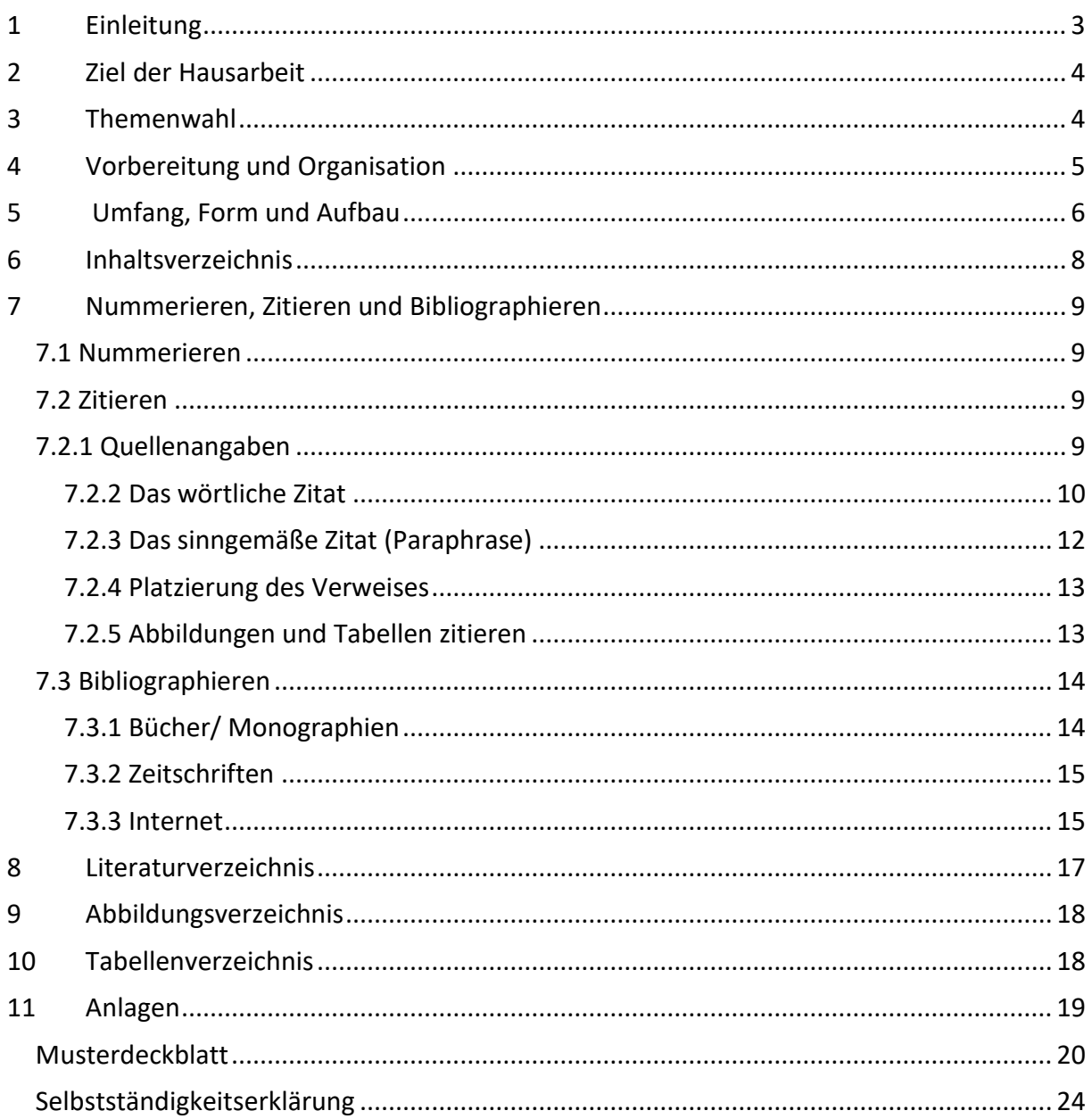

#### <span id="page-2-0"></span>**1 Einleitung**

Im Rahmen Ihrer schulischen Ausbildung am beruflichen Gymnasium müssen Sie Kompetenzen zum Erstellen einer Hausarbeit erwerben. Im Folgenden sollen Ihnen hierzu einige Hilfen gegeben werden. Die GFS in der Eingangsklasse hat eher vorbereitenden Charakter, mit dem Ziel, Erfahrungen für die folgenden Jahrgangsstufen zu sammeln.

Die Verordnung über die Jahrgangsstufen sowie über die Abiturprüfung an beruflichen Gymnasien gibt vor:

# **Verordnung des Kultusministeriums über die Beruflichen Gymnasien (Ausbildungs- und Prüfungsordnung Berufliche Gymnasien - BGVO) Vom 27. August 2021**

§ 16

Klassenarbeiten und gleichwertige Feststellungen von Leistungen

(3) Neben den Klassenarbeiten sind gleichwertige Feststellungen von Leistungen vorgesehen, insbesondere schriftliche Hausarbeiten, Projekte, darunter auch experimentelle Arbeiten im naturwissenschaftlichen Bereich, Referate, mündliche, gegebenenfalls auch auf außerhalb der stundenplanmäßigen Unterrichtszeit terminierte Prüfungen oder andere Präsentationen. Diese Leistungen sind von jeder Schülerin und von jedem Schüler in den ersten drei Schulhalbjahren der Jahrgangsstufen in drei zu wählenden Fächern zu erbringen. Die Wahl der Fächer erfolgt spätestens innerhalb von sechs Wochen nach Beginn des Unterrichts im ersten Halbjahr der Qualifikationsphase. Die Fachlehrkräfte sorgen für eine Koordination dieser Leistungsfeststellungen; sie bestimmen im Anschluss an die Wahl unter Beachtung pädagogischer und organisatorischer Gesichtspunkte über die Verteilung der zu erbringenden Leistungen auf die einzelnen Schulhalbjahre und teilen dies den Schülerinnen und Schülern unverzüglich mit. Darüber hinaus besteht das Recht zu einer gleichwertigen Leistungsfeststellung in einem weiteren Fach; die Wahl des Faches erfolgt spätestens mit dem Eintritt in das vierte Schulhalbjahr.

(vgl. Kultusministerium Baden-Württemberg 2021)

Die Hausarbeiten sind selbstständig zu verfassen. Sie zeigen damit, dass Sie in der Lage sind, sich akzentuiert und systematisch unter Anwendung wissenschaftlicher Methoden mit einer Fragestellung auseinanderzusetzen. Das Ergebnis präsentieren Sie sprachlich anspruchsvoll unter Beachtung formaler Vorgaben. Die Hausarbeit wird mit dem Computer erstellt.

#### <span id="page-3-0"></span>**2 Ziel der Hausarbeit**

Mit dem Erwerb der Allgemeinen Hochschulreife ist es Ihnen möglich, z. B. ein Studium aufzunehmen. Das Halten einer GFS und das Erstellen der dazugehörigen Hausarbeit bereiten Sie auf die Anforderungen eines Studiums vor, da die Hausarbeit "den Verfasser zu eigenständigem und forschendem Arbeiten anleitet." (Duden 2003, S. 66) Sie sollen sich beispielhaft mit den Prinzipien des selbstständigen wissenschaftlichen Lernens vertraut machen.

#### <span id="page-3-1"></span>**3 Themenwahl**

Die GFS **in der Eingangsklasse** dient der Übung und umfasst eine Präsentation und eine Hausarbeit.

In den **Jahrgangsstufen 12/1, 12/2 und 13/1** müssen Sie drei GFS in jeweils unterschiedlichen Fächern halten. So kann eine GFS in der Jahrgangsstufe auch in dem Fach durchgeführt werden, in dem die GFS in der Eingangsklasse stattfand.

In der **Jahrgangstufe 1 (Kurs 12/1 und 12/2)** umfassen beide GFS eine Präsentation und eine Hausarbeit.

In der **Jahrgangsstufe 2 (Kurs 13/1**) kann die GFS auch nur eine Präsentation umfassen.

Jede Schülerin und jeder Schüler ist selbst für die Absprachen mit den Lehrkräften bezüglich Termin und Thema verantwortlich. Zur Dokumentation der Themen und Ergebnisse der GFS dient der Laufzettel, welcher vor der Notenkonferenz des Halbjahres 13/1 den Oberstufenberatern zur Kontrolle vorgelegt werden muss.

Zum Abitur kann nur zugelassen werden, wer die Durchführung von insgesamt drei GFS in jeweils unterschiedlichen Fächern belegen kann.

Als Entscheidungshilfe für die Fächerwahl und Themenfindung können folgende Fragen helfen:

- Habe ich einen persönlichen Bezug zum Fach?
- Wie sind meine Leistungen in diesem Fach?
- Wie viel weiß ich bereits über das Thema / Fach?
- Kann mir jemand bei meinem Thema helfen, wenn ich Fragen habe?
- Was habe ich an Material zum Thema und wo bekomme ich es her?
- Bekomme ich das Material rechtzeitig?
- Kann ich mein Thema in der zur Verfügung stehenden Zeit bearbeiten?

#### <span id="page-4-0"></span>**4 Vorbereitung und Organisation**

Eine gute Vorbereitung und Organisation der Hausarbeit und der nötigen Arbeitsschritte sind die Basis für den erfolgreichen Abschluss der Arbeit.

Da die Erstellung einer GFS und der dazugehörigen Hausarbeit zeitaufwändig sind und Sie sich neben der GFS auch noch mit anderen Dingen (Klassenarbeiten, Hausaufgaben, Freizeitaktivitäten...) beschäftigen, sollten Sie sich einen Zeitplan aufstellen und diesen möglichst auch einhalten. Dieser Zeitplan sagt Ihnen, wie viel Zeit Sie sich für die Recherche und die Vorbereitungen geben, wann Sie mit dem Schreiben der Hausarbeit beginnen und wann Sie fertig sein wollen. Lassen Sie vor der Abgabe die Hausarbeit durch jemanden Korrektur.

Für Korrekturlesen und Fehlerbeseitigung, aber auch für unvorhergesehene Verzögerungen, müssen Sie immer eine zeitliche Reserve einplanen.

Wenn Ihr Zeitplan steht, machen Sie sich eine Liste mit den Möglichkeiten der Informationsbeschaffung (Internet, Bibliotheken, Lehrkräfte...).

Bevor es richtig losgeht, überlegen Sie sich, wie Sie Ihre Präsentation/Hausarbeit aufbauen. Dazu erstellen Sie eine Grobgliederung, die Ihnen als roter Faden dient, an dem Sie sich beim Arbeiten entlanghangeln können. Es empfiehlt sich, diese mit der betreuenden Lehrkraft zu besprechen.

# <span id="page-5-0"></span>**5 Umfang, Form und Aufbau**

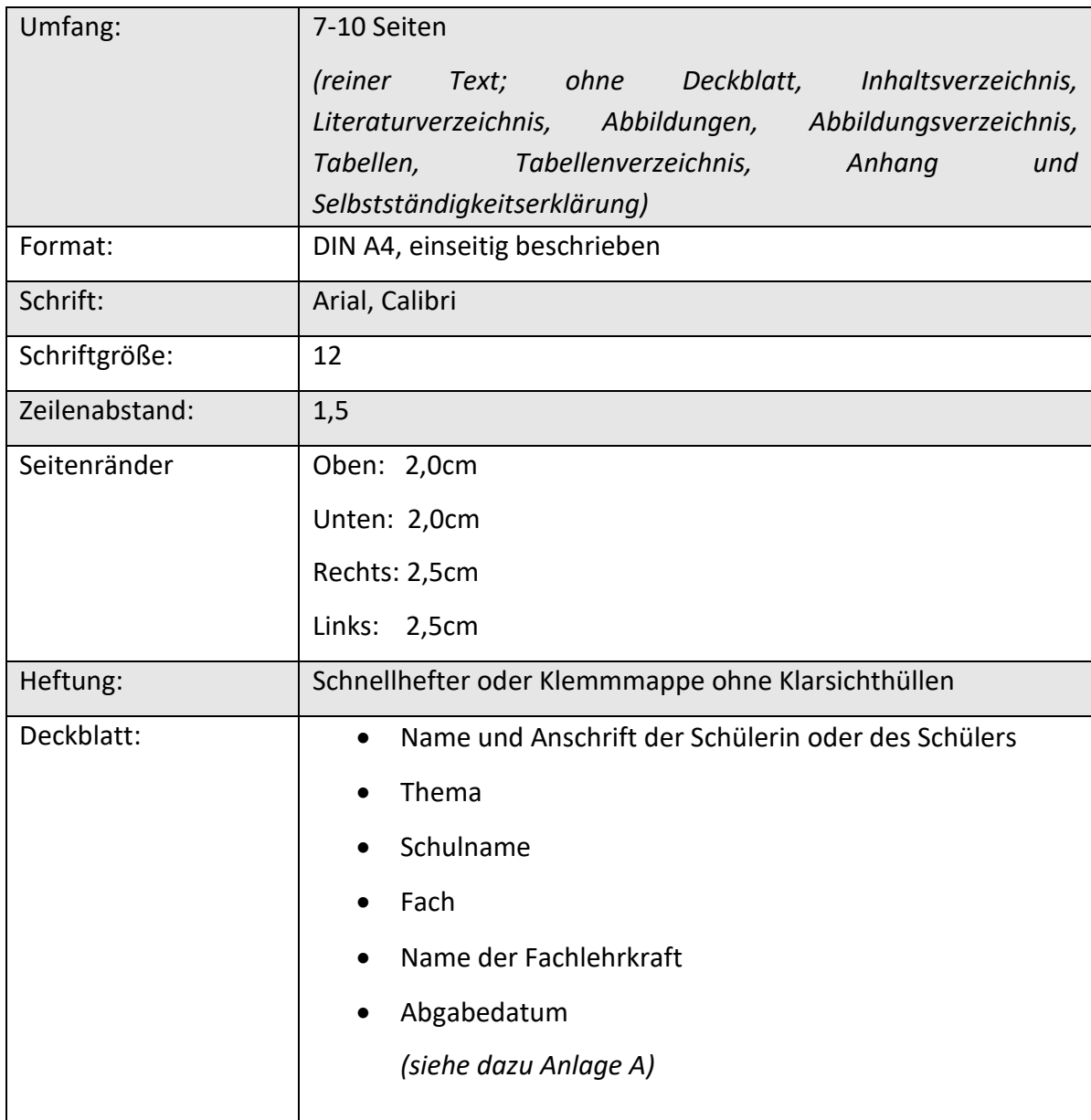

Beim Erstellen Ihrer Hausarbeit gelten folgende formale Anforderungen.

Tab. 1 Formale Anforderungen zur Erstellung einer Hausarbeit (GFS) (selbst verfasst)

Die Arbeit beginnt immer mit dem Deckblatt. Darauf folgt das Inhaltsverzeichnis. Deckblatt und Inhaltsverzeichnis zählen nicht zum Textteil und sind ohne Seitenangabe.

Der Textteil beginnt mit der Einleitung auf Seite 3. Durch diese soll der Leser oder die Leserin ganz konkret in die Thematik eingeführt werden.

Folgende Aspekte können in der Einleitung dargestellt werden:

- Thema abgrenzen und Themenschwerpunkt skizzieren,
- Problemstellung formulieren und begründen,
- Gliederung des Haupttextes erklären und begründen. (vgl. Duden 2003, S. 66)

Die Einleitung beträgt ca. ein Zehntel der gesamten Hausarbeit, in Ihrem Fall also ungefähr eine Seite.

Der darauffolgende, in Unterabschnitte gegliederte, Hauptteil beschäftigt sich mit der Fragestellung und endet im Schlussteil mit der Zusammenfassung und der Reflexion.

Neben dem obligatorischen Literaturverzeichnis, das alle Hilfsmittel, die zur Erstellung der Facharbeit genutzt wurden, enthält, können Sie in der Anlage all das beifügen, was zur Erläuterung des Themas hilfreich oder gar notwendig ist.

An den Schluss der Hausarbeit gehört die Erklärung, dass Sie die Arbeit selbstständig verfasst haben. (Anlage B)

Die Hausarbeit ist in einem Schnellhefter oder einer Klemmmappe ohne Klarsichthüllen zum vorgegebenen Termin (spätestens eine Woche nach der Präsentation) abzugeben. Eine nicht fristgerechte Abgabe der Hausarbeit wird mit der Note ungenügend (6 bzw. 0 Punkte) bewertet.

# <span id="page-7-0"></span>**6 Inhaltsverzeichnis**

Das Inhaltsverzeichnis muss alle wesentlichen Elemente der Hausarbeit mit Seitenzahlen enthalten. In der Regel wird dabei eine Dezimalklassifikation verwendet. Nach der jeweils letzten Zahl folgt kein Punkt.

# **Beispiel:**

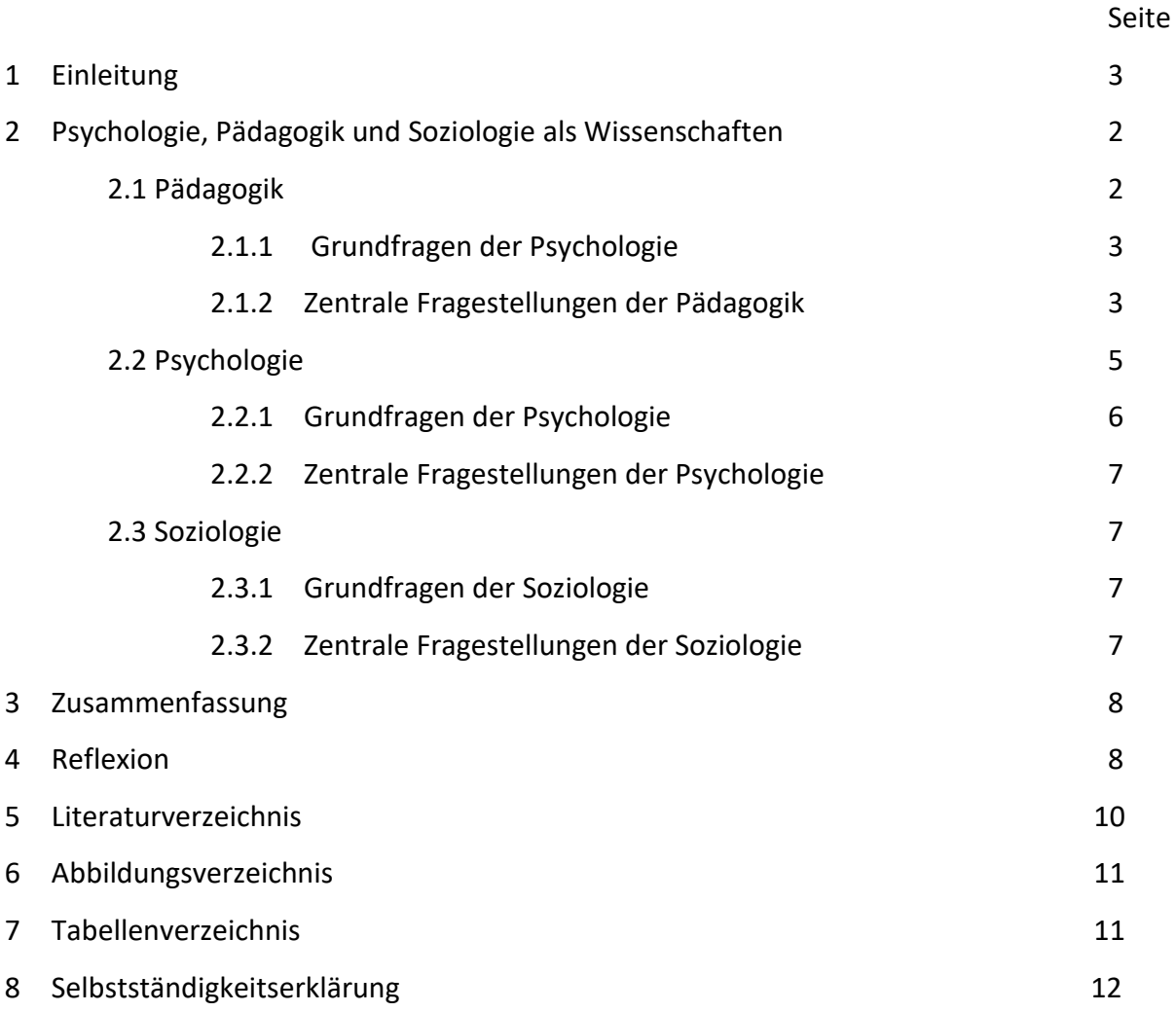

#### <span id="page-8-0"></span>**7 Nummerieren, Zitieren und Bibliographieren**

Zu den Formalien einer Hausarbeit gehören auch die Nummerierungen der Seiten und besonders das Zitieren und Arbeiten mit Quellenangaben.

#### <span id="page-8-1"></span>**7.1 Nummerieren**

Das Deckblatt zählt als Seite 1, das Inhaltsverzeichnis als Seite 2. Deckblatt und Inhaltsverzeichnis werden jedoch nicht nummeriert. Die folgenden Textseiten werden deshalb mit "3" beginnend nummeriert. Die Seitenzahlen können an beliebiger Stelle angeordnet werden. Das Literaturverzeichnis und der Anhang werden in die Seitenzählung einbezogen. Die letzte nummerierte Seite ist die Selbstständigkeitserklärung mit Ihrer Unterschrift.

#### <span id="page-8-2"></span>**7.2 Zitieren**

Grundlage des wissenschaftlichen Arbeitens ist, dass Inhalte bzw. Aussagen aus Büchern, Zeitschriften, etc. herangezogen werden. Diese stützen Ihre Ausführungen. Beim Zitieren werden grundsätzlich das **wörtliche** und das **sinngemäße** Zitat unterschieden.

#### <span id="page-8-3"></span>**7.2.1 Quellenangaben**

**Quellenangaben** müssen einheitlich erfolgen; entweder in einer Klammer nach dem Zitat (Amerikanische Zitierweise) **oder** in Form von Fußnoten (Deutsche Zitierweise). Fußnoten werden in derselben Schriftart wie der Text, in der Schriftgröße allerdings kleiner, geschrieben. Die Fußnoten werden fortlaufend nummeriert.

Alle Zitate müssen Sie im Literaturverzeichnis durch eine vollständige bibliographische Angabe der Quelle und der jeweils zitierten Seite nachweisen.

Beide Formen (amerikanisch und deutsch) verweisen mit Hilfe von **Kurzangaben** auf die vollständigen Angaben im Literaturverzeichnis. Diese müssen eindeutig zuzuordnen sein und erfolgen nach dem **Schema**:

#### (Autor Erscheinungsjahr, Seitenangabe)

#### **Umgang mit Seitenzahlen**

#### **Beispiele:**

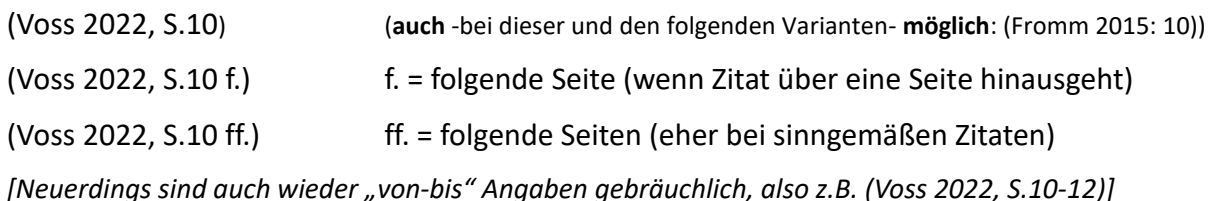

#### **Anzahl Verfasser**

Bei *bis zu drei Verfassern* werden alle namentlich genannt.

#### **Beispiel:**

(Aronson/Wilson/Akert 2014, S.10)

Bei *mehr als drei Verfassern* wird der Erstgenannte genannt.

#### **Beispiel:**

(Rohles u.a.<sup>1</sup>2019, S.10)

# <span id="page-9-0"></span>**7.2.2 Das wörtliche Zitat**

Jedes wörtlich übernommene Zitat müssen Sie durch *"Anführungszeichen"* kenntlich machen.

**"** ….. **"** (Autor Erscheinungsjahr, Seitenangabe)

#### **Beispiel:**

1

"Bei der Projektarbeit wird die Fähigkeit erworben, an mehreren (Teil-) Aufgaben parallel zu arbeiten, Projekte abzustimmen und vernetzt zu denken." (Voss 2022, S.23)

**Das wörtliche Zitat mit Auslassungen** (= Ellipsen)

Auslassungen *am Anfang oder Ende eines Satzes* werden nicht gekennzeichnet.

<sup>&</sup>lt;sup>1</sup> statt u.a. (und andere) ist oft auch et al. (et alii bzw. aliae oder alia = lateinisch für u.a.) zu lesen

Auslassungen *im Zitat* werden durch […] gekennzeichnet.

**Beispiel:**

"Bei der Projektarbeit wird die Fähigkeit erworben, [...] Projekte abzustimmen und vernetzt zu denken." (Voss 2022, S.23)

## **Das wörtliche Zitat mit grammatikalischen Anpassungen**

Das wörtliche Zitat mit grammatikalischen Anpassungen im Zitat werden durch *eckige Klammer[n]* gekennzeichnet.

**Beispiel:** 

"Bei der Projektarbeit wird die Fähigkeit erworben, [...] Projekte abzustimmen und vernetzt zu denk[en]." (Voss 2022, S.23)

#### **Blockzitate**

Blockzitate sind *längere Zitate* (über 40 Wörter aber maximal 200 Wörter) und werden als *eigener Absatz* formatiert. Sie werden *eingerückt*, mit *kleinerer Schriftgröße* (eine Nummer kleiner) und einem *Zeilenabstand von 1pt*. Hier sind dann *keine zusätzlichen Anführungszeichen* nötig.

#### **Beispiel:**

Die Aufgaben innerhalb des Projekts sind so zahlreich, dass sie zwischen den Teilnehmern aufgeteilt und später wieder koordiniert zusammengeführt werden müssen. Bei der Projektarbeit wird die Fähigkeit erworben, an mehreren (Teil-) Aufgaben parallel zu arbeiten, Projekte abzustimmen und vernetzt zu denken. (Voss 2022, S.23)

#### **Zitat im Zitat**

Ein Zitat im Zitat wird mit *'einfachen Anführungszeichen'* gekennzeichnet, ohne diese Quelle gesondert anzugeben.

#### **Beispiel:**

"Darwins Interesse an der Evolution führten ihn zu der These, dass nichtverbale Kommunikationsformen ´artspezifisch´ und nicht ´kulturspezifisch´ sind." (Aronson/Wilson/Akert 2014, S.105).

# <span id="page-11-0"></span>**7.2.3 Das sinngemäße Zitat (Paraphrase)**

Dieses darf nicht wörtlich übernommen werden, sondern gibt den Inhalt **in Ihren eigenen Worten** wieder.

**WICHTIG**: Auch in diesem Falle nichtwörtlicher Wiedergabe muss der ursprüngliche Sinn erhalten bleiben.

Paraphrasen werden nicht mit Anführungszeichen versehen. Doch auch am Ende des sinngemäßen Zitats muss eine Quellenangabe erfolgen.

(**vgl.** Autor Erscheinungsjahr, Seitenangabe)

#### **Beispiel:**

Bei der Projektarbeit werden zahlreiche Kompetenzen, wie beispielsweise die Kooperation mit anderen Teilnehmerinnen oder Teilnehmern oder das vernetzte Denken, erworben. (vgl. Voss 2022, S.23)

#### **Allgemeines:**

Folgende Abkürzungen sind beim Nachweis der Quelle direkter oder sinngemäßer Zitate üblich:

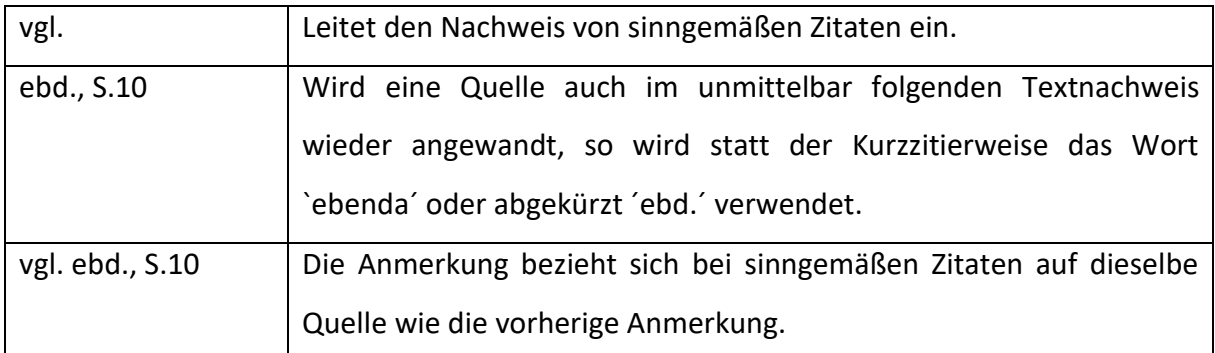

Tab. 2 Abkürzungen beim Nachweis der Quelle (Duden 2003, S. 66)

#### **Beispiel:**

"Die Aufgaben innerhalb des Projekts sind so zahlreich, dass sie zwischen den Teilnehmern aufgeteilt und später wieder koordiniert zusammengeführt werden müssen." (Voss 2022, S.23) Bei der Projektarbeit werden zahlreiche Kompetenzen, wie beispielsweise die Kooperation mit anderen Teilnehmern oder das vernetzte Denken, erworben. (vgl. ebd., S.23)

## <span id="page-12-0"></span>**7.2.4 Platzierung des Verweises**

In der Regel steht der Verweis nach dem Satzzeichen. Es gibt hier unterschiedliche Vorgehensweisen.

#### **Wörtliches Zitat**

Gehört das Satzzeichen zu dem, was wörtlich zitiert wird, setzt man es vor das abschließende Anführungszeichen. (s.o. Beispiel: wörtliches Zitat)

#### **Sinngemäßes Zitat**

Steht er nach einem Satz, bezieht sich der Verweis auf den ganzen Satz; nach einem Absatz, bezieht er sich auf den Absatz, usw.. Möchte man den Verweis einem bestimmten Satzteil zuordnen, kann er auch vor dem Satzzeichen stehen. (s.o. Beispiel: sinngemäßes Zitat)

## <span id="page-12-1"></span>**7.2.5 Abbildungen und Tabellen zitieren**

Abbildungen und Tabellen können in einem Fließtext hilfreich sein, um einzelne Themen übersichtlicher zu strukturieren, einen Überblick zu geben oder bspw. Beziehungen zwischen einzelnen Themenbausteinen zu verdeutlichen. Umfangreiches Material, welches der Leser nicht zum Verständnis der Arbeit benötigt, gehört in den Anhang.

Abbildungen oder Tabellen sind auch als solche in ihrem Text zu kennzeichnen. Sie werden über die gesamte Arbeit hinweg fortlaufend nummeriert und müssen eine Beschreibung ihres Inhalts als Beschriftung tragen. Quellenangabe dürfen auch hier nicht vergessen werden (es gelten dieselben Zitierregeln wie im Text!). Nur eingescannte Abbildungen werden wörtlich zitiert. Die Lesbarkeit der Abbildung muss gewährleistet sein (keine Fotos mit dem Handy machen). Die Quellenangabe erfolgt unterhalb der Abbildung bzw. der Tabelle.

#### **Beispiel:**

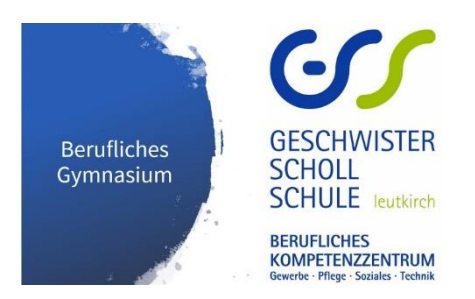

Abb. 1 Das berufliche Gymnasium an der GSS Leutkirch (Geschwister-Scholl-Schule Leutkirch, 2023, o. S.)

#### <span id="page-13-0"></span>**7.3 Bibliographieren**

Das Literaturverzeichnis muss alle verwendeten Texte, Bücher, Quellen und Hilfsmittel auflisten. Hilfsmittel sind u.a. auch Bücher über das Verfassen von Facharbeiten.

Das Literaturverzeichnis wird alphabetisch geordnet. Alle im Text zitierten Werke werden vollständig genannt. Es empfiehlt sich dieses zu Beginn der Arbeit zu erstellen und kontinuierlich zu ergänzen, damit keine Quellen "verloren gehen".

Bei mehreren Werken des gleichen Autors, der gleichen Autorin, kommt das Neueste zuerst. Stammen sie auch aus dem gleichen Jahr, werden sie mit a, b usw. gekennzeichnet (2022a) (2022b).

#### <span id="page-13-1"></span>**7.3.1 Bücher/ Monographien**

Bücher werden alphabetisch in der Regel wie folgt verfasst:

Nachname, Vorname (Erscheinungsjahr): Titel. Untertitel. Auflage. Ort: Verlag.

Beim Fehlen dieser Angaben auf dem Titelblatt oder im Impressum ist anzugeben:  $n$ , o. O." = ohne Ort bzw.  $n$ , o. J." = ohne Jahr

#### **Bei einem Autor / einer Autorin**

#### **Beispiel:**

Voss, Rödiger (2022): Wissenschaftliches Arbeiten….leicht verständlich. 8. überarbeitete und erweiterte Auflage. Tübingen: UVK Verlag.

#### **Bei mehreren Autoren, mehreren Autorinnen**

#### **Beispiele:**

1

Aronson, Elliot/Wilson, Timothy/Akert, Robin (2014): Sozialpsychologie. 8. aktualisierte Auflage. Halbergmoos: Pearson.

Rohles, Björn et al.<sup>2</sup> (2019): Mediengestaltung. Der Ausbildungsbegleiter. Bonn. Rheinwerk Verlag.

<sup>2</sup> statt u.a. (und andere) ist oft auch et.al. (et alii bzw. et aliae oder alia = lateinisch für u.a.) zu lesen

#### **Sammelbände/ Herausgeberbände**

Herausgeber eines Buches werden durch den Zusatz "(Hrsg.)" kenntlich gemacht.

**Beispiel:** 

Hobmair, Hermann (Hrsg.) (2021): Pädagogik / Psychologie für das berufliche Gymnasium der sozial- und geisteswissenschaftlichen Richtung. Eingangsklasse. 2. Auflage. Köln: Bildungsverlag EINS.

#### **Aufsätze aus Sammel-/Herausgeberbänden:**

Wenn Aufsätze/Kapitel einzelnen Autoren oder Autorinnen zuzuordnen sind, wird wie folgt vorgegangen.

#### **Beispiel:**

Wagner, Peter (1998): Fest-Feststellungen. Beobachtungen zur sozialwissenschaftlichen Diskussion über Identität. In: Assmann, Alida/Friese, Heidrun (Hrsg.): Identitäten. Erinnerung, Geschichte, Identität. Frankfurt am Main: Suhrkamp, S. 44-72.

# <span id="page-14-0"></span>**7.3.2 Zeitschriften**

Bei Zeitschriften und Magazinen müssen Sie neben den Angaben zum Autor und Titel des Artikels auch den Titel und die Ausgabennummer des Periodikums angeben:

Nachname, Vorname (Erscheinungsjahr): Titel. In: Titel der Zeitschrift, Jahrgang und Nummer der Zeitschrift, Seitenangabe.

#### **Beispiel:**

Lange, Hermann (2003): Wie heterogen sind deutsche Schulen und was folgt daraus? In: Pädagogik, 9/03, S.32-37.

#### <span id="page-14-1"></span>**7.3.3 Internet**

Wählen Sie Ihre Informationen aus dem Internet sorgfältig aus. Beachten Sie, dass es sich bei der Hausarbeit um eine Form des wissenschaftlichen Arbeitens handelt. Dementsprechend sollten Quellen aus dem Internet diesem Anspruch von Wissenschaftlichkeit gerecht werden.

Nachname, Vorname (Erscheinungsjahr): Titel. URL [letzter Zugriff]

Das Datum in Klammern steht für den letzten Zugriff auf die entsprechende Webseite.

#### **Beispiel:**

Medienpädagogischer Forschungsverbund Südwest (2021): JIM-Studie 2021. Jugend, Information Medien. Basisuntersuchung zum Medienumgang 12- bis 19-Jähriger. [https://www.mpfs.de/fileadmin/files/Studien/JIM/2021/JIM-Studie\\_2021\\_barrierefrei.pdf](https://www.mpfs.de/fileadmin/files/Studien/JIM/2021/JIM-Studie_2021_barrierefrei.pdf) [01.02.2023]

#### <span id="page-16-0"></span>**8 Literaturverzeichnis**

#### **Bücher**

Aronson, Elliot/Wilson, Timothy/Akert, Robin (2014): Sozialpsychologie. 8. aktualisierte Auflage. Halbergmoos: Pearson.

Duden (2003): Referate, Vorträge, Facharbeiten. Von der cleveren Vorbereitung zur wirkungsvollen Präsentation. Mannheim: Dudenverlag.

Hobmair, Hermann (Hrsg.) (2021): Pädagogik / Psychologie für das berufliche Gymnasium der sozial- und geisteswissenschaftlichen Richtung. Eingangsklasse. 2. Auflage. Köln: Bildungsverlag EINS.

Rohles, Björn et al. (2019): Mediengestaltung. Der Ausbildungsbegleiter. Bonn. Rheinwerk Verlag.

Voss, Rödiger (2022): Wissenschaftliches Arbeiten….leicht verständlich. 8. überarbeitete und erweiterte Auflage. Tübingen: UVK Verlag.

Wagner, Peter (1998): Fest-Feststellungen. Beobachtungen zur sozialwissenschaftlichen Diskussion über Identität. In: Assmann, Alida/Friese, Heidrun (Hrsg.): Identitäten. Erinnerung, Geschichte, Identität. Frankfurt am Main: Suhrkamp, S. 44-72.

#### **Zeitschriften**

Lange, Hermann (2003): Wie heterogen sind deutsche Schulen und was folgt daraus? In: Pädagogik, 9/03, S.32-37.

#### **Internet**

Kultusministerium Baden-Württemberg (2021): Verordnung des Kultusministeriums über die Beruflichen Gymnasien (Ausbildungs- und Prüfungsordnung Berufliche Gymnasien – BGVO). §16[. https://www.landesrecht-](https://www.landesrecht-bw.de/jportal/portal/t/cv5/page/bsbawueprod.psml/action/portlets.jw.MainAction?p1=n&eventSubmit_doNavigate=searchInSubtreeTOC&showdoccase=1&doc.hl=0&doc.id=jlr-BerGymAbiPrVBW2020pP16&doc.part=s&toc.poskey=#focuspoint)

[bw.de/jportal/portal/t/cv5/page/bsbawueprod.psml/action/portlets.jw.MainAction?p1=n&e](https://www.landesrecht-bw.de/jportal/portal/t/cv5/page/bsbawueprod.psml/action/portlets.jw.MainAction?p1=n&eventSubmit_doNavigate=searchInSubtreeTOC&showdoccase=1&doc.hl=0&doc.id=jlr-BerGymAbiPrVBW2020pP16&doc.part=s&toc.poskey=#focuspoint) [ventSubmit\\_doNavigate=searchInSubtreeTOC&showdoccase=1&doc.hl=0&doc.id=jlr-](https://www.landesrecht-bw.de/jportal/portal/t/cv5/page/bsbawueprod.psml/action/portlets.jw.MainAction?p1=n&eventSubmit_doNavigate=searchInSubtreeTOC&showdoccase=1&doc.hl=0&doc.id=jlr-BerGymAbiPrVBW2020pP16&doc.part=s&toc.poskey=#focuspoint)[BerGymAbiPrVBW2020pP16&doc.part=s&toc.poskey=#focuspoint](https://www.landesrecht-bw.de/jportal/portal/t/cv5/page/bsbawueprod.psml/action/portlets.jw.MainAction?p1=n&eventSubmit_doNavigate=searchInSubtreeTOC&showdoccase=1&doc.hl=0&doc.id=jlr-BerGymAbiPrVBW2020pP16&doc.part=s&toc.poskey=#focuspoint) [01.02.2023]

Medienpädagogischer Forschungsverbund Südwest (2021): JIM-Studie 2021. Jugend, Information Medien. Basisuntersuchung zum Medienumgang 12- bis 19-Jähriger. [https://www.mpfs.de/fileadmin/files/Studien/JIM/2021/JIM-Studie\\_2021\\_barrierefrei.pdf](https://www.mpfs.de/fileadmin/files/Studien/JIM/2021/JIM-Studie_2021_barrierefrei.pdf) [01.02.2023]

# <span id="page-17-0"></span>**9 Abbildungsverzeichnis**

<span id="page-17-1"></span>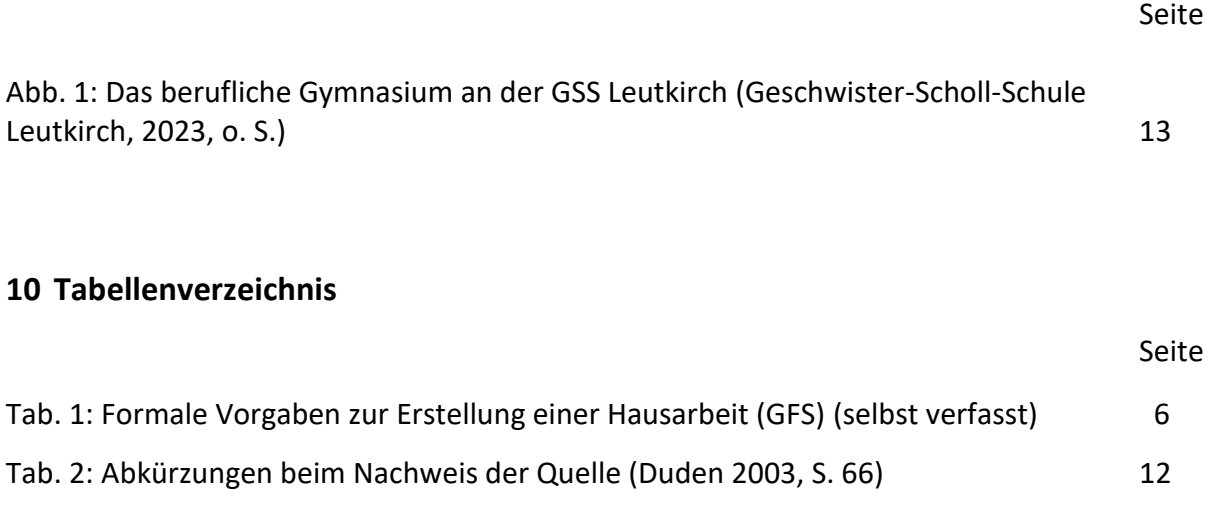

# <span id="page-18-0"></span>**11 Anlagen**

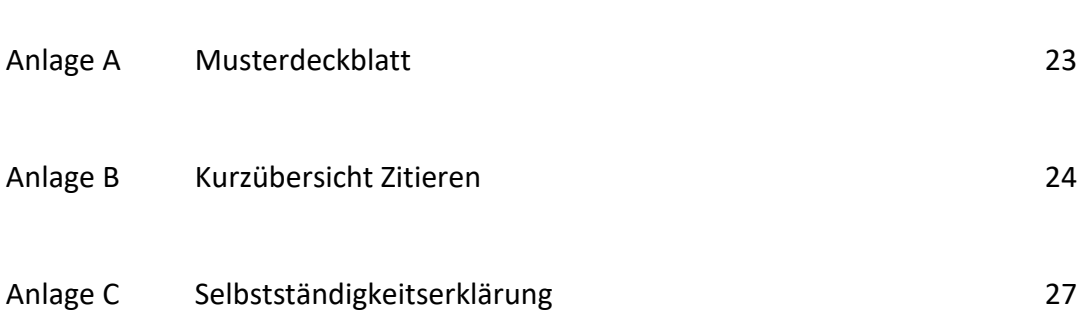

Seite

#### <span id="page-19-0"></span>**Musterdeckblatt**

Max Musterschüler Musterweg 1

88299 Leutkirch

Schulname: Geschwister-Scholl-Schule Leutkirch Fach: Deutsch Fachlehrkraft: Frau Muster Abgabedatum: 01.01.2001

# **Handreichung wissenschaftliches Arbeiten**

# **Kurzübersicht Zitieren**

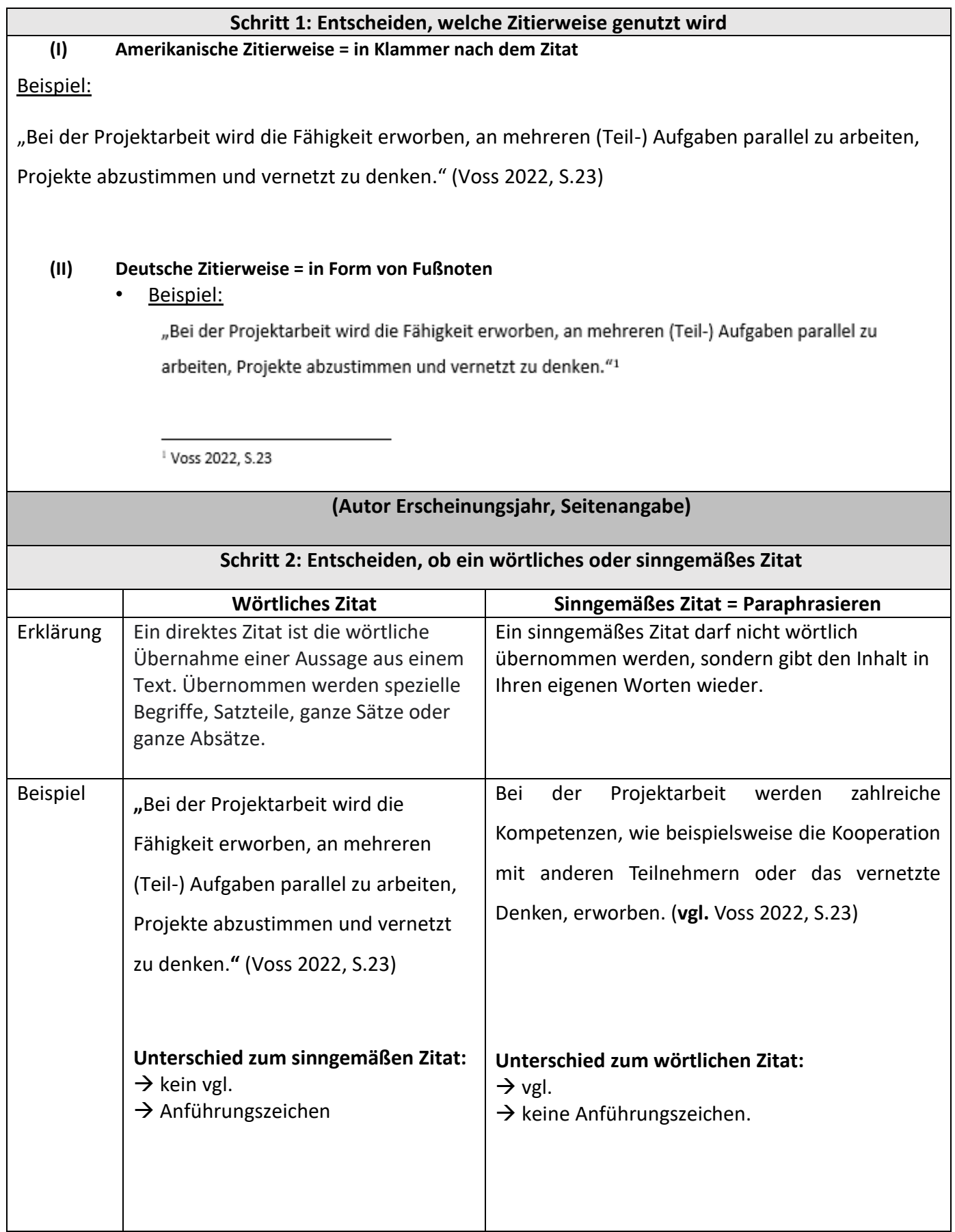

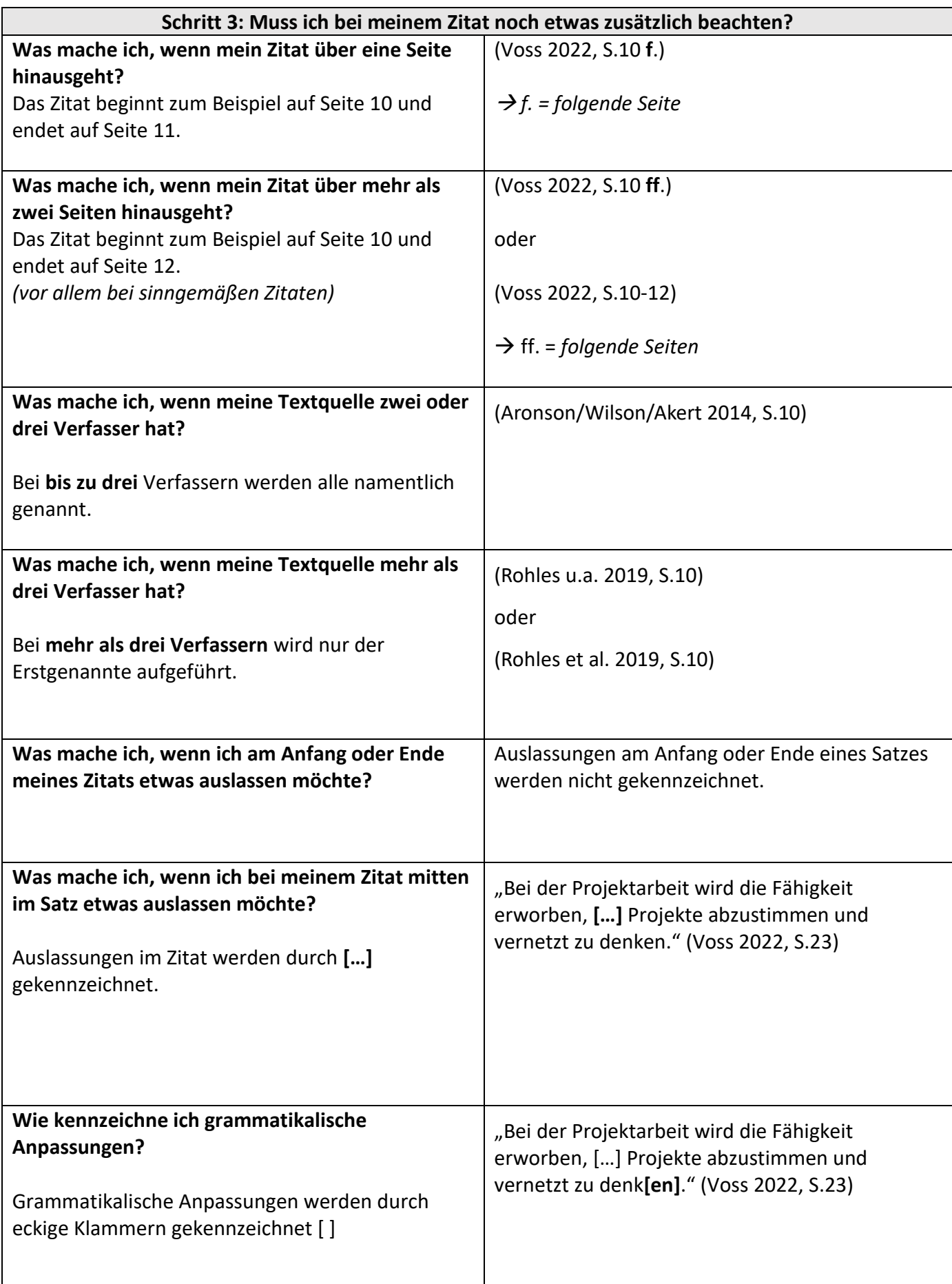

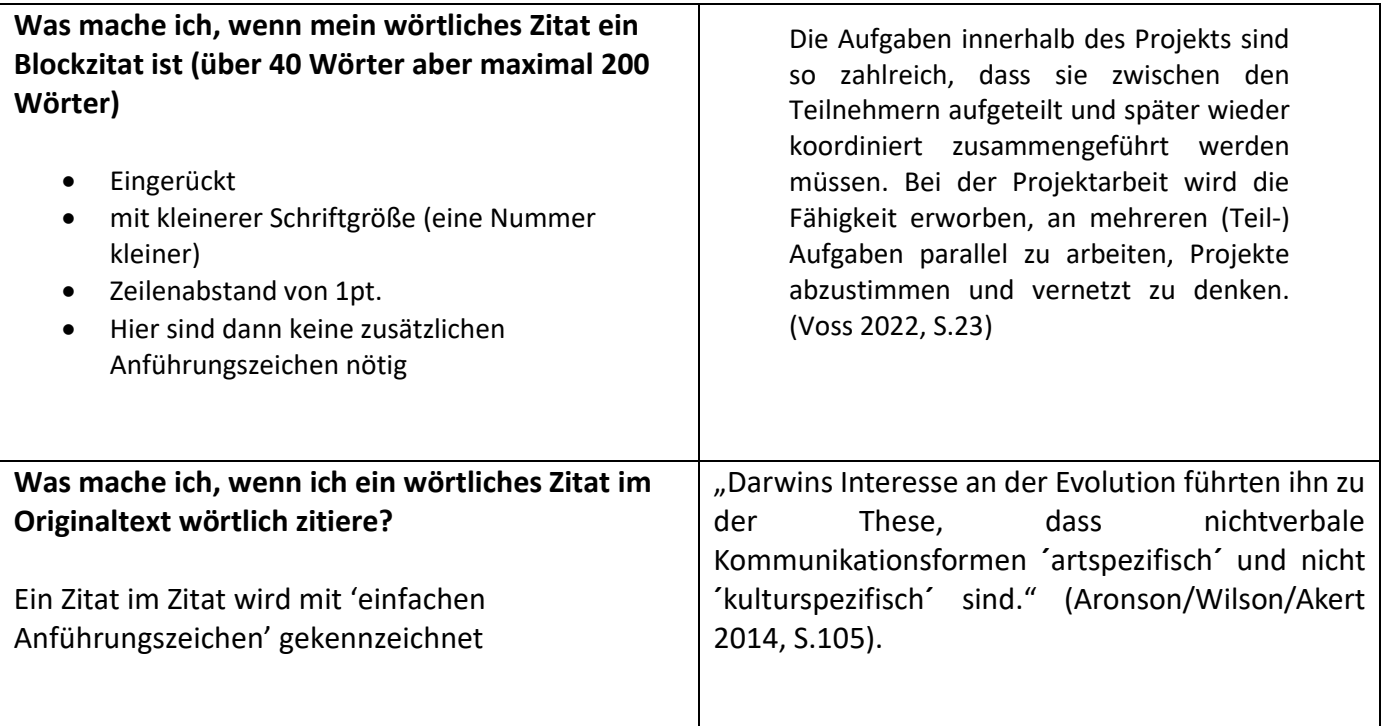

# <span id="page-23-0"></span>**Selbstständigkeitserklärung**

*Ich versichere hiermit, dass ich die vorliegende Arbeit mit dem Titel* 

*--------------------------------------------------------------------------------------------------*

*selbstständig verfasst und keine anderen Hilfsmittel als die angegebenen verwendet habe. Die Stellen, die ich dem Wortlaut oder dem Sinn nach anderen Werken oder einer Internetquelle entnommen habe, habe ich in jedem einzelnen Fall durch eine anerkannte Zitierweise und die Angabe der Quelle kenntlich gemacht.*

Ort Datum Datum Unterschrift